# **Dynamic Programming with Solutions in Python: Unlocking Optimization Mastery**

Dynamic programming is a powerful technique in computer science that solves optimization problems by breaking them down into smaller subproblems. It's used extensively in various domains, including software development, data science, and artificial intelligence. This article aims to introduce you to the fundamentals of dynamic programming and provide a comprehensive guide to understanding its principles and implementation using Python.

## **Understanding Dynamic Programming**

Dynamic programming follows the principle of "divide and conquer," where a complex problem is decomposed into smaller, manageable subproblems. Each subproblem is solved once and its solution is stored for future reference. This approach eliminates the need for repetitive calculations and significantly improves efficiency.

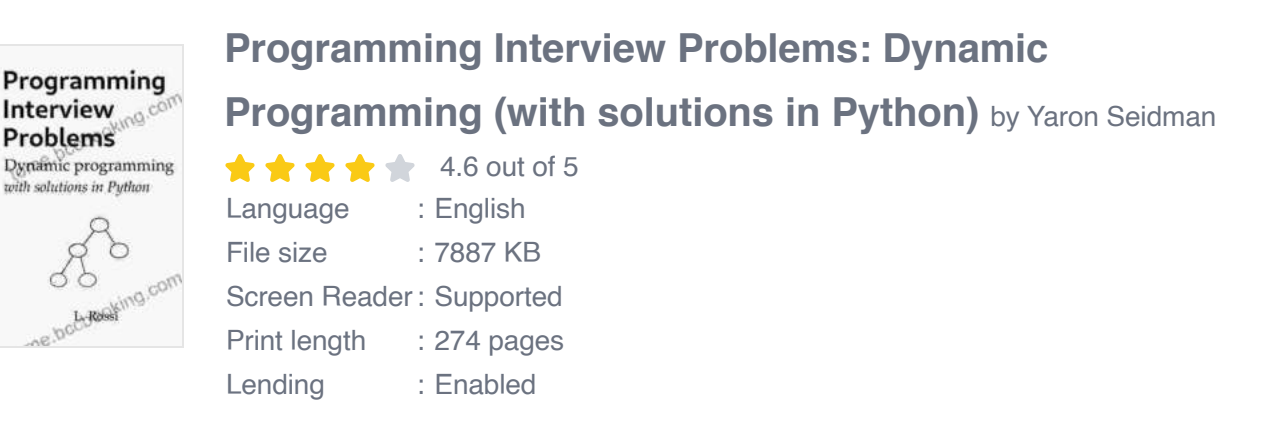

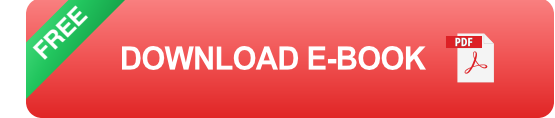

## **Essential Concepts**

- **Recursive Solution:** The initial approach to solving a dynamic programming problem involves a recursive function that breaks down the problem into subproblems.
- **Memoization:** To avoid redundant calculations, memoization stores a. previously solved subproblems in a table. When a subproblem is encountered again, its solution is retrieved from the table instead of being recalculated.
- **Tabulation:** In this approach, the dynamic programming table is built u. bottom-up, starting from the simplest subproblems and gradually filling in the table until the final solution is reached.

## **Python Implementation**

Python provides excellent support for implementing dynamic programming solutions. The following code snippet demonstrates a simple Fibonacci sequence calculator using the tabulation method:

**def fib\_tabulation(n): # Create a table to store subproblem** solutions  $fib\_table = [0] * (n + 1)$ 

**# Initialize the table with base cases fib\_table[0] = 0 fib\_table[1] = 1**

**# Fill in the table with subproblem solutions for i in range(2, n + 1): fib\_table[i] = fib\_table[i - 1] + fib\_table[i - 2]**

**# Return the final result return fib\_table[n]**

#### **Practical Applications**

**Dynamic programming has numerous real-world applications:**

- **Sequence Alignment: Aligning biological sequences, such** a. **as DNA and proteins, to identify similarities and differences.**
- **Object Recognition: Identifying objects in images by** ú. **breaking them down into simpler shapes and patterns.**
- **Shortest Path Finding: Finding the shortest path between**  $\mathbf{r}$ **two points in a graph or map.**
- **Knapsack Problem: Optimizing the selection of items to** ú. **fill a knapsack with limited capacity.**

#### **Book Preview**

**Our book, "Dynamic Programming with Solutions in Python," provides a comprehensive guide to this powerful technique. It covers:**

- **Detailed explanations of dynamic programming concepts and** m. **algorithms**
- **Hundreds of step-by-step Python examples and solutions to** a. **real-world problems**
- **Hands-on exercises and projects to reinforce** a. **understanding**
- **Practical applications in various domains, including**  $\blacksquare$ **computer science, machine learning, and bioinformatics**

**With this book, you'll gain a solid foundation in dynamic programming and become proficient in solving complex optimization problems using Python.**

**Dynamic programming is a fundamental technique for solving complex optimization problems efficiently. By breaking down problems into smaller subproblems and storing previously calculated solutions, it enables the development of highly optimized algorithms. Our book, "Dynamic Programming with Solutions in Python," provides a comprehensive guide to this powerful technique, empowering you to master this essential skill.**

> **[Programming Interview Problems: Dynamic](https://tome.bccbooking.com/read-book.html?ebook-file=eyJjdCI6IlZMaWJXNzM4RWJhYjZXNEVvNG0wakRsRFlRUTRFeTJpSEl1SGVoZWdnVFR5XC9cL1hDem1pMmxmakNlY1dyTHNMTnJmYklCcTBVVWFcL2xcL0piMzcyamJmcFh4cHZDMzZLVWx6RDNyZzVYOXFqdGVmaVY5UTcrUnplbURhdmtUY2k4ZGhzSHYreE9xTktiNEhRSTZPZVVJMmpBQVJQaXhseW1DUHJMRTQ0ak9mTXBPKzVkRFhaeFlZaFJ5QllQZHFXUUEyNE1mK1poWEltV0N3QXl6VnNDWHZcL1dsZGN0TXkrTG1TMVwvaG5wODFBcmM9IiwiaXYiOiI3Yjc2NjZhMjk1MDBiNGMwMmEyOWMyNjRhMDY1NmNhNCIsInMiOiIzOTI5ZjZhNjUwZTNkNDBkIn0%3D) Programming (with solutions in Python)** by Yaron Seidman

Dynamic programming  $\frac{1}{2}$   $\frac{1}{2}$   $\frac{1}{2}$  4.6 out of 5 Language : English File size : 7887 KB Screen Reader: Supported Print length : 274 pages Lending : Enabled

Programming Interview **Problems** 

with solutions in Puthon

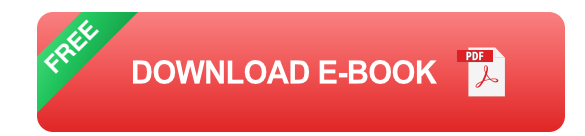

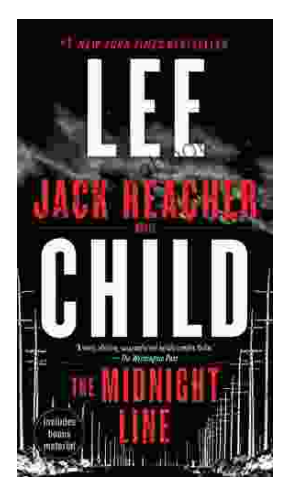

## **[Uncover the Secrets in the Dead of Night: Dive](https://tome.bccbooking.com/full/e-book/file/Uncover%20the%20Secrets%20in%20the%20Dead%20of%20Night%20Dive%20into%20Lee%20Childs%20Gripping%20The%20Midnight%20Line.pdf) into Lee Child's Gripping "The Midnight Line"**

Step into the heart-stopping world of Jack Reacher, the legendary nomad with a keen eye for justice and a relentless pursuit of the truth. In Lee Child's gripping novel,...

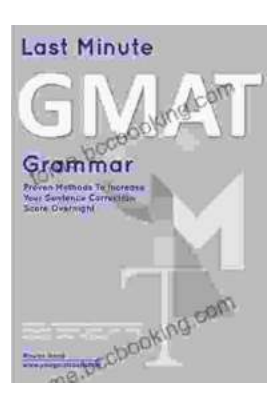

## **[Ace the GMAT Grammar Section: Your Last-](https://tome.bccbooking.com/full/e-book/file/Ace%20the%20GMAT%20Grammar%20Section%20Your%20Last%20Minute%20Preparation%20Guide.pdf)Minute Preparation Guide**

The GMAT is a challenging exam, but with the right preparation, you can achieve your target score. Last Minute GMAT Grammar is your ultimate guide to conquering...